## УДК 621.833.1

**А. А. Ткачёв**, кандидат технических наук, Ижевский государственный технический университет

## **УЧЕБНАЯ ВЕРСИЯ САПР ЭВОЛЬВЕНТНЫХ ЦИЛИНДРИЧЕСКИХ ПЕРЕДАЧ**

Излагаются принципы применения разработанной САПР эвольвентных цилиндрических передач (ЭЦП) в учебном процессе. САПР *создана на основе оригинальной концепции и позволяет существенно повысить эффективность автоматизированного проектирования* ЭЦП. Рассматриваются особенности системы, позволяющие повысить степень усвоения материала и качество учебного процесса.

**Ключевые слова:** зубчатая передача, автоматизированное проектирование, блокирующий контур.

а основе созданной ранее САПР эвольвентных цилиндрических передач разработан учебный вариант системы, ориентирован-**НИЗИ АЛИ НА И САЛИ СЛИ НА И НА И НА И НА И НА И ИЛИНДРИЧЕСКИХ** передач разработан учебный вариант системы, ориентированный на использование для учебных целей при изучении как теории цилиндрических зубчатых передач, так и некоторых аспектов их практического проектирования. Основной отличительной особенностью системы является применение так называемых блокирующих контуров [1, 3] для рационального выбора коэффициентов смещения шестерни *х*<sup>1</sup> и колеса *х*2. Блокирующий контур рассчитывается по исходным данным передачи, которые считаются известными в момент начала проектирования. К этим данным относятся: число зубьев шестерни и колеса  $z_1$  и  $z_2$ ; параметры исходного контура – угол профиля α, коэффициент высоты головки зуба *ha* \* , коэффициент радиального зазора *с* \* , а также (для косозубых передач) угол наклона зуба β. По завершении расчета блокирующий контур отображается на экране дисплея. Выбор коэффициентов смещения производится в диалоговом режиме с возможностью оперативной оценки параметров проектируемой передачи в зависимости от выбранных значений этих коэффициентов. Рассматриваемая версия системы рассчитана на передачи внешнего зацепления, нарезаемые инструментом реечного типа (например, червячные фрезы). Предполагается также, что параметры исходного контура одинаковы для шестерни и колеса (в общем случае они, как известно, могут быть различны).

Общие принципы автоматизации проектирования передач рассматриваемого класса на основе метода блокирующих контуров, а также методика работы с созданной на его основе САПР «Контур» с достаточной полнотой изложены в работе [2].

При разработке системы учитывалось то обстоятельство, что максимальная наглядность представления результатов как на промежуточных, так и на окончательном этапе проектирования является одним из важных условий, повышающих эффективность как процесса автоматизированного проектирования, так и процесса обучения. Поэтому система обладает следующими особенностями, облегчающими ее применение в учебных целях.

1. Возможность отображения на экране дисплея профилей зубьев шестерни и колеса (в торцовом сечении), рассчитанных в соответствии с выбранными коэффициентами смещения (рис. 1). Соответствую-

щий программный модуль предназначен главным образом для визуальной оценки зацепления и не предоставляет пользователю каких-либо дополнительных количественных параметров проектируемой передачи. Для облегчения визуального восприятия и оценки зацепления пользователю предоставляются следующие возможности:

– приведение элементов зацепления – шестерни и колеса – во вращение, имитирующее реальную работу зубчатой пары (эффект анимации), что дает представление о кинематике ее функционирования; при этом скорость и дискретность вращения (угловой шаг поворота) могут регулироваться пользователем;

– оснащение элементов зацепления вспомогательными линиями, также облегчающими визуальное восприятие и анализ зацепления: дугами окружностей (основной, делительной, вершин, впадин) и линией зацепления с отмеченными на ней полюсом зацепления, границами активного участка и зонами одно- и двупарного зацепления (рис. 2). При этом на рабочих сторонах профилей зубьев шестерни и колеса также визуально выделяются участки, соответствующие одно- и двупарному зацеплению. Это позволяет в первом приближении оценить, какие участки профилей зубьев испытывают в процессе работы передачи относительно бóльшую нагрузку (когда вращающий момент передается от ведущего колеса к ведомому одной парой зубьев), а какие – меньшую (когда нагрузка передается двумя либо бóльшим количеством пар зубьев, одновременно находящихся в зацеплении);

– изменение масштаба изображения для удобства визуализации профилей.

2. Моделирование процесса нарезания шестерни и колеса инструментом реечного типа (рис. 3). При этом заготовка «нарезаемого» колеса неподвижна, а производящая рейка обкатывается вокруг нее, причем взаимное положение рейки и заготовки определяется с учетом заданного коэффициента смещения. Параметры нарезаемого колеса (представлены в находящихся друг под другом окнах справа на рис. 3) выбираются пользователем по своему усмотрению; это позволяет смоделировать процесс нарезания не только шестерни и колеса проектируемой передачи, но и любого зубчатого колеса с произвольными значениями исходных параметров.

<sup>©</sup> Ткачёв А. А., 2011 Получено 15.11.10

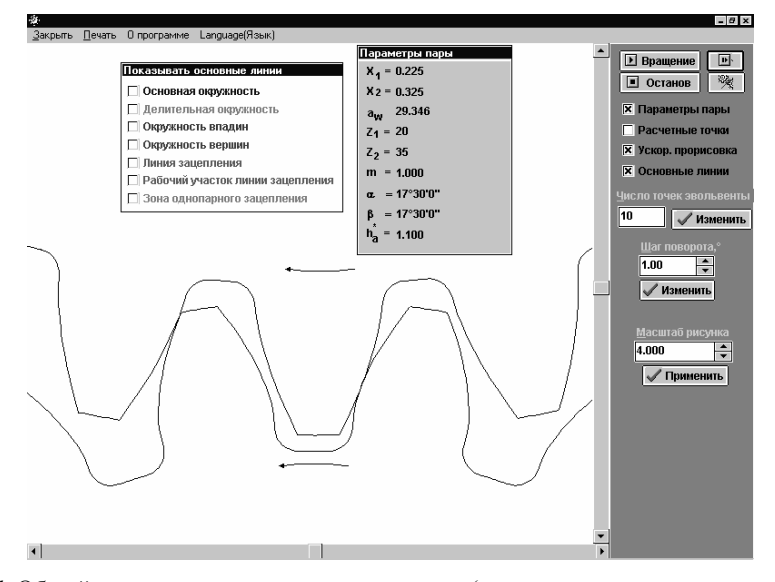

*Рис. 1.* Общий вид зацепления в торцовом сечении (снизу – шестерня, сверху – колесо; стрелками показано направление вращения)

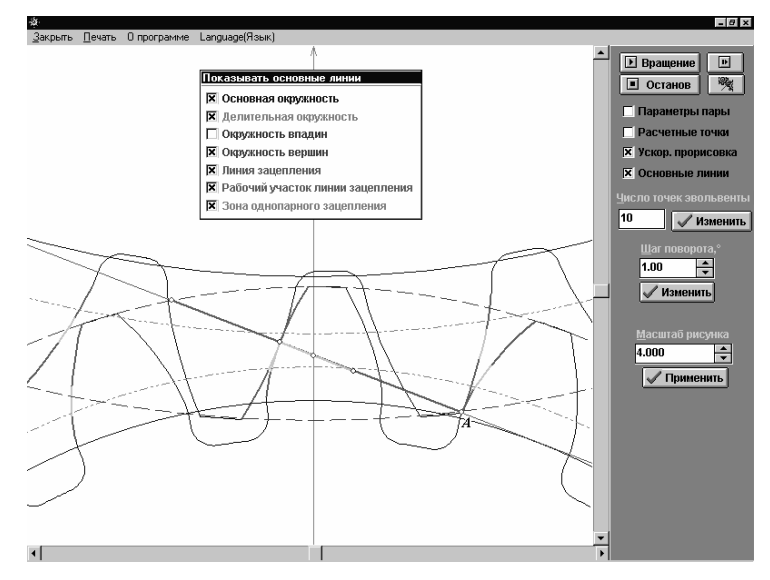

*Рис. 2.* Вид зацепления со вспомогательными элементами в начальной фазе контакта очередной пары зубьев (точка *А*)

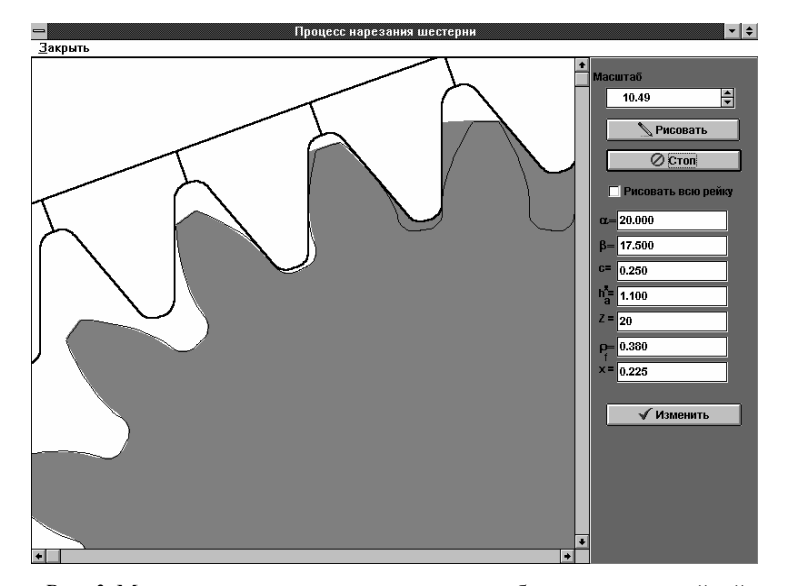

*Рис. 3.* Моделирование процесса нарезания зубчатого колеса рейкой

При комплексном использовании указанных возможностей можно получить достаточно полное представление о геометрии передачи и кинематике ее работы с выбранными коэффициентами смещения.

В настоящее время учебная версия системы «Контур» применяется в процессе обучения на кафедре «Конструкторско-технологическая подготовка машиностроительных производств» (новое название кафедры «ТРП»). На базе этой системы проводятся лабораторные занятия по дисциплине «Системы автоматизации инженерных расчетов» (САИР) для студентов 3-го курса факультета «Современные технологии и автомобили». Предполагается, что студенты владеют знаниями основ геометрии и кинематики эвольвентных цилиндрических передач, которые излагались в курсе «Детали машин». Поэтому при проведении занятий акцент делается на изложение и изучение основных принципов выбора рациональных коэффициентов смещения шестерни и колеса с помощью блокирующего контура. Далее излагаются принципы геометрического и прочностного расчета передач с выбранными коэффициентами смещения, а также основы разработанной нами концепции динамичного блокирующего контура (ДБК), позволяющей выбирать коэффициенты смещения с учетом ряда дополнительных факторов. Поскольку занятия проводятся в формате лабораторных работ, все излагаемые сведения незамедлительно осваиваются на практике с помощью предлагаемых преподавателем примеров, сложность которых возрастает по мере усвоения излагаемого материала. В итоге к концу второго лабораторного занятия (то есть за восемь академических часов) студенты должны научиться уверенно проектировать цилиндрическую передачу с выбором рациональных значений коэффициентов смещения и последующим расчетом всего комплекса ее геометрических, кинематических и прочностных параметров, определение которых предусмотрено системой, с учетом различных критериев, привносимых в процесс проектирования, как идеей блокирующего контура, так и ее усовершенствованным вариантом - концепцией ДБК. При этом в процессе сдачи лабораторных работ по данной теме, а также в последующем при сдаче зачета по дисциплине «САИР» они должны, например, знать следующие темы (1, 2 в приводимом ниже перечне) и уверенно решать следующие задачи (3, 4):

1. Концепция динамичного блокирующего контура (ДБК). Линии и параметры передачи, выражающие эту концепцию в системе «Контур».

2. Принципы расчета прочностных параметров зубчатых передач в системе «Контур»; основные исходные данные, необходимые для расчета. Критерии, по которым оценивается контактная и изгибная выносливость зубчатой передачи.

3. Заданы исходные данные косозубой передачи. При конкретном значении межосевого расстояния (определяется преподавателем) найти коэффициенты смещения, соответствующие а) максимальному значению коэффициента торцового перекрытия  $\varepsilon_{\alpha}$ ;

б) выравниванию удельных скольжений в зубчатой паре. Объяснить преимущества выбора коэффициентов смещения для обоих вариантов. Проиллюстрировать концепцию динамичного блокирующего контура для коэффициента  $\varepsilon_{\alpha}$ .

4. Заданы исходные данные косозубой передачи. Найти коэффициенты смещения, обеспечивающие достижение наибольшего и наименьшего межосевого расстояния в пределах данного блокирующего контура. Для каждого из этих случаев выполнить прочностный расчет (исходные данные назначаются студентом; вид термообработки - нитроцементация). При неудовлетворительных результатах прочностного расчета изменением исходных данных добиться выполнения условий контактной и изгибной выносливости передачи.

Следует еще раз подчеркнуть, что акцент при проведении занятий делается на практическое освоение излагаемых принципов проектирования эвольвентных цилиндрических передач, что повышает степень их усвояемости и позволяет надеяться, что студенты, конечно, при соответствующем отношении к изучению данного материала, смогут применить полученные конкретные практические навыки и знание основных теоретических принципов автоматизированного проектирования в своей будущей профессиональной деятельности.

Таким образом, применение системы «Контур учебная версия» (рабочее название версии системы, предназначенной для учебных целей) в учебном процессе позволяет ознакомить студентов с современными принципами автоматизированного проектирования эвольвентных цилиндрических передач, которые, вообще говоря, могут быть распространены и на проектирование других объектов машиностроения. В настоящее время ведется разработка методического пособия по данной тематике, в котором предусматривается разбиение материала на следующие основные разделы:

- понятие блокирующего контура; основные линии, формирующие его, и линии дополнительных показателей качества эвольвентной цилиндрической передачи. Выбор коэффициентов смещения шестерни и колеса с помощью блокирующего контура на основе различных критериев;

- расчет комплекса геометрических, кинематических и прочностных параметров передачи с выбранными коэффициентами смещения;

- концепция динамичного блокирующего контура и основные принципы выбора коэффициентов смещения на ее основе.

В настоящее время работа по совершенствованию системы «Контур» продолжается; естественно, что и в учебной версии системы все усовершенствования найдут свое отражение. Можно надеяться, что это позволит повысить качество учебного процесса в плане ознакомления студентов с современными тенденциями в области автоматизированного проектирования и овладения соответствующими практическими знаниями и навыками на примере конкретной САПР.

## **Список литературы**

1. Справочник по геометрическому расчету эвольвентных зубчатых и червячных передач / И. А. Болотовский [и др.] ; под ред. И. А. Болотовского. – 2-е изд. – М. : Машиностроение, 1986. – 448 с.

2. *Гольдфарб В. И.*, *Ткачев А. А.* Проектирование эвольвентных цилиндрических передач. Новый подход. – Ижевск : Изд-во ИжГТУ, 2004. – 94 с.

3. *Громан М. Б.* О блокирующих контурах эвольвентного зацепления // Вестник машиностроения. – 1962. – № 12. – С. 12–17.

*A. A. Tkachev*, Candidate of Technical Sciences, Izhevsk State Technical University

#### **Educational Version of CAD-System for Spur and Helical Gears**

*The article describes the main principles of application of CAD-system for spur and helical gears in educational process. The system has been created on the base of an original conception and allows making the process of computerized gear design much more effective. Some features of the system increasing the understanding of the material being studied and the quality of educational process are also described.* 

**Key words:** gear, computerized design, blocking contour.

### УДК 621.9.06-229

**Б. А. Сентяков**, доктор технических наук, профессор, Воткинский филиал Ижевского государственного технического университета

**Н. А. Тишкова**, аспирант, Воткинский филиал Ижевского государственного технического университета

# **ВЫБОР ГЕОМЕТРИЧЕСКИХ ПАРАМЕТРОВ ШНЕКОВОГО ЗАВИХРИТЕЛЯ ПРИ КОНСТРУИРОВАНИИ МНОГОФУНКЦИОНАЛЬНЫХ ВИХРЕВЫХ ЭЛЕМЕНТОВ**

*Рассмотрены многофункциональные пневматические вихревые элементы и определены их основные геометрические параметры,*  методика их расчета. Методика расчета геометрических параметров шнекового завихрителя позволяет облегчить работу конструк*тора при выборе и проектировании многофункциональных пневматических вихревых элементов.* 

**Ключевые слова:** вихревой элемент, вращающийся шнек, диаметр, угол подъема винтовой линии.

ногофункциональные пневматические вихревые элементы, рассмотренные в работах [1, 2], предназначены для совер-**M** ногофункциональные пневматические вихревые элементы, рассмотренные в ра-<br>ботах [1, 2], предназначены для совер-шенствования станочных приспособлений, используемых на станках с программным управлением, работающих в условиях гибкого автоматизированного производства. Такие элементы, встроенные в конструкции стандартных опорных пластин или штыревых опор с плоской рабочей поверхностью, позволяют удалять с них перед установкой обрабатываемых деталей стружку закрученным потоком сжатого воздуха и проверять правильность базирования деталей в приспособлениях. Экспериментально доказано, что эффективность удаления стружки с установочных элементов повышается при использовании в конструкциях таких элементов свободно установленных и вращающихся при истечении из них потоков воздуха шнековых завихрителей.

Схема одного из вариантов многофункционального пневматического вихревого элемента показана на рис. 1. Элемент представляет собой стандартную штыревую опору *2* с плоской рабочей частью, в которой выполнена расточка диаметром 6…12 мм и два радиальных канала: к одному через радиальные каналы, выполненные в корпусе приспособления *1*, подводится сжатый воздух давлением 0,01…0,1 МПа, а дру-

гой через дроссель *5* сообщен с атмосферой. В расточке свободно размещен шнековый завихритель *3* с кольцевой проточкой и цилиндрическим участком. В нижней части опоры размещен установочный винт *4*, на который опирается завихритель. Полость *А* между нижним торцом завихрителя и установочным винтом соединен с прибором для измерения давления.

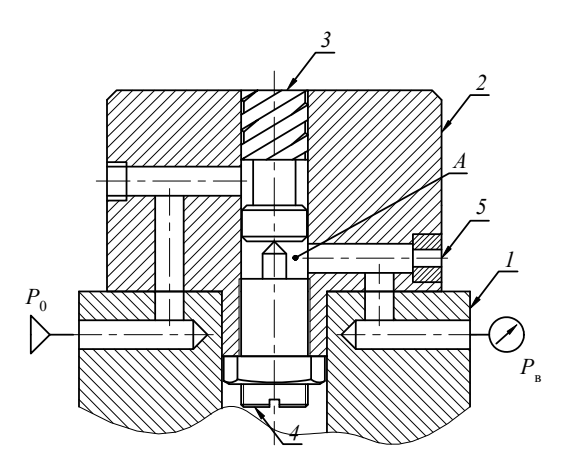

*Рис. 1.* Многофункциональный пневматический вихревой элемент: *1* – корпус приспособления; *2* – штыревая опора; *3* – шнековый завихритель; *4* – установочный винт; *5* – дроссель